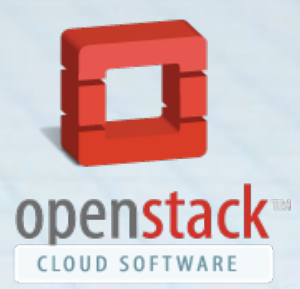

# Moving SNE to the Cloud

RP1i3 Sudesh Jethoe

http://www.openstack.org/assets/openstack-logo/

#### **Overview**

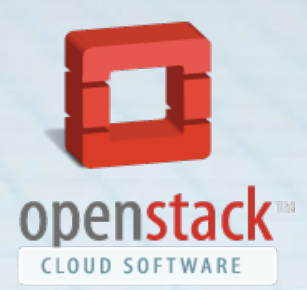

1. Research Question 2. What's a cloud? 3. Cloud frameworks 4. OpenStack 5. Method 6. Problems 7. Conclusion 8. Discussion 9. Questions

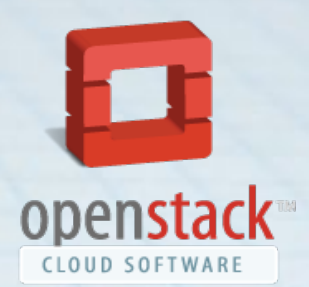

● What's a cloud? ○ Wikipedia:

"A platform to enable the delivery of computing as a service rather than product, whereby shared resources, software, and information are provided to computers and other devices as a metered service over a network (typically the Internet)."

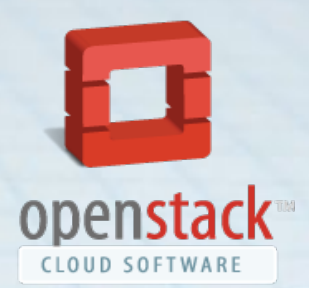

● What's a cloud? ○ Me:

"A collection of physical computational resources, presented to external users as a (collection) of virtual resources in order to enable over-committing."

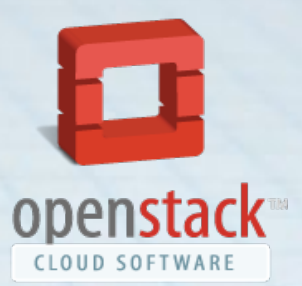

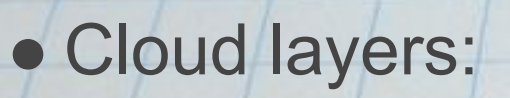

● Cloud types: ○ Public ○ Private ○ Hybrid

#### **SaaS Virtualized Application**

#### PaaS Virtualized Web/MySQL Server

laaS Virtualized Server + OS

http://www.canadiancloud.com/wp-content/uploads/2011/04/Cloud-Services-Stack.png

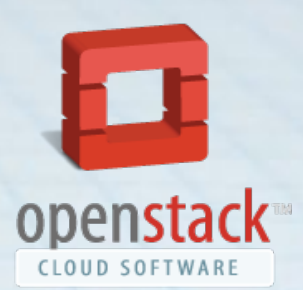

• Benefits for the education: ○ Offer services to more students ○ Scales better with more students ○ More flexible ○ Possibly cheaper

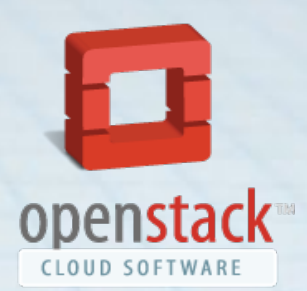

Requirements for the education: ○ Run (virtual) machines ○ Setup (virtual) networks ○ Delegate IP-space ○ Run internet services (web,dns, mail, ...) ○ Secure and administer environments

#### Research Questions

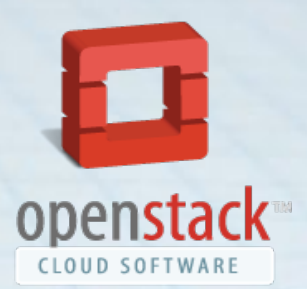

- Is it possible to execute SNE-education experiments in the cloud?
- Can layer 2 connectivity be achieved?
- Can full cloud transparency be achieved? (VM's in public/private cloud behave similar

#### Frameworks

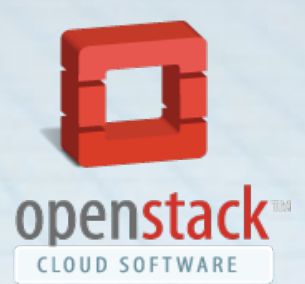

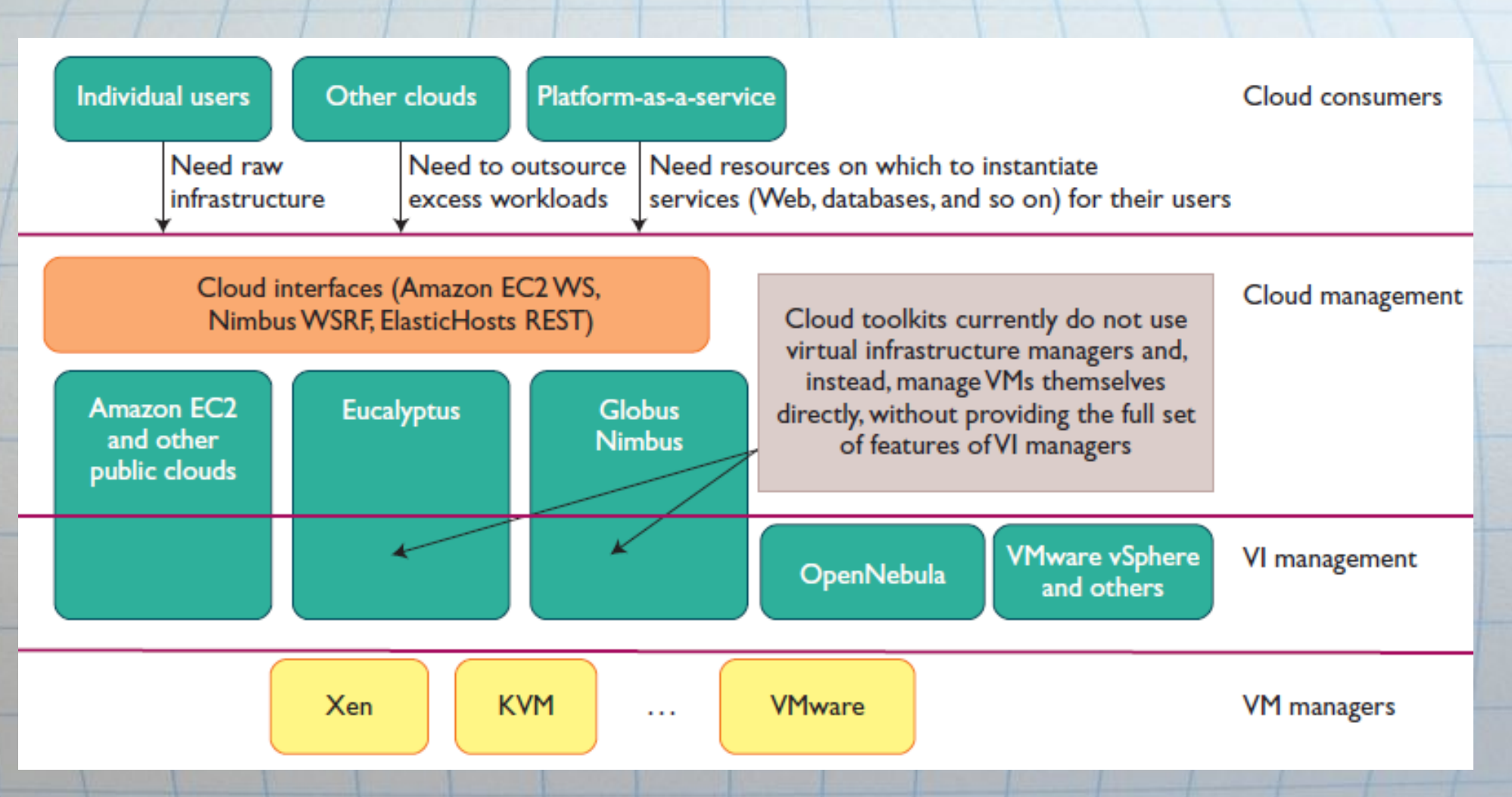

B.Sotomayor, R.S.Montero, I.M.Llorente and I.Foster, "Virtual Infrastructure Management in Private and Hybrid Clouds," Internet Computing, vol. 13, no. 5, pp. 14-22, 2009.

#### Cloud frameworks vs VIM's

# **amazon**<br>webservices™

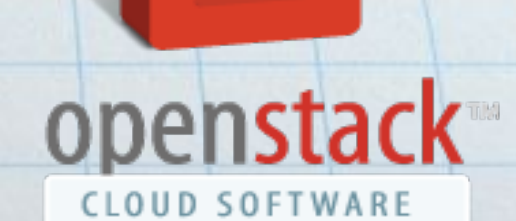

# OpenNebula.org

The Open Source Toolkit for Data Center Virtualization

Eucalyptus

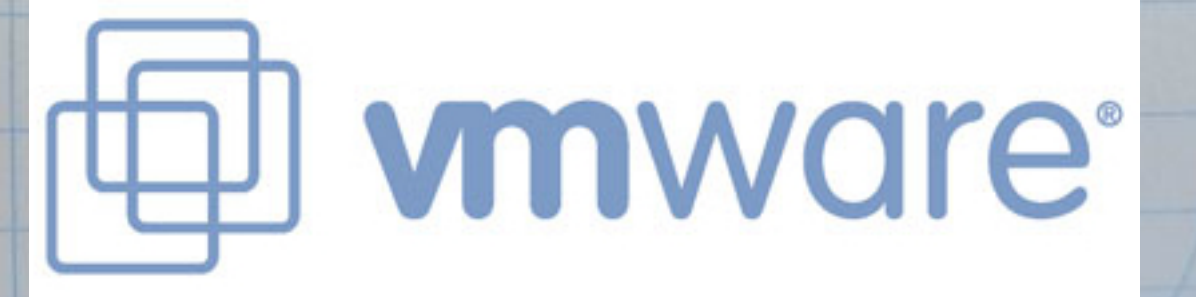

#### **OpenStack**

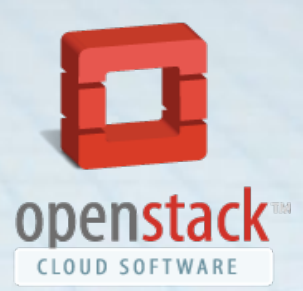

- Cloud framework ○ Supports users and projects ○ Little configuration needed (expected)
- Major support ○ Rackspace ○ NASA ○ Citrix ○ Fedora ○ Ubuntu

#### **OpenStack**

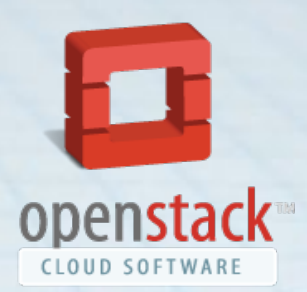

#### Release history:

Cactus 15 April 2011

Release name Release date Austin 21 October 2010 Bexar 3 February 2011 Diablo 22 September 2011

### OpenStack Design

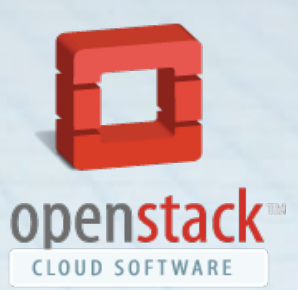

● Nova (Compute) ○ nova-compute ○ nova-volume ○ nova-scheduler ○ nova-network

• Glance (provisioning) ● Swift (storage)

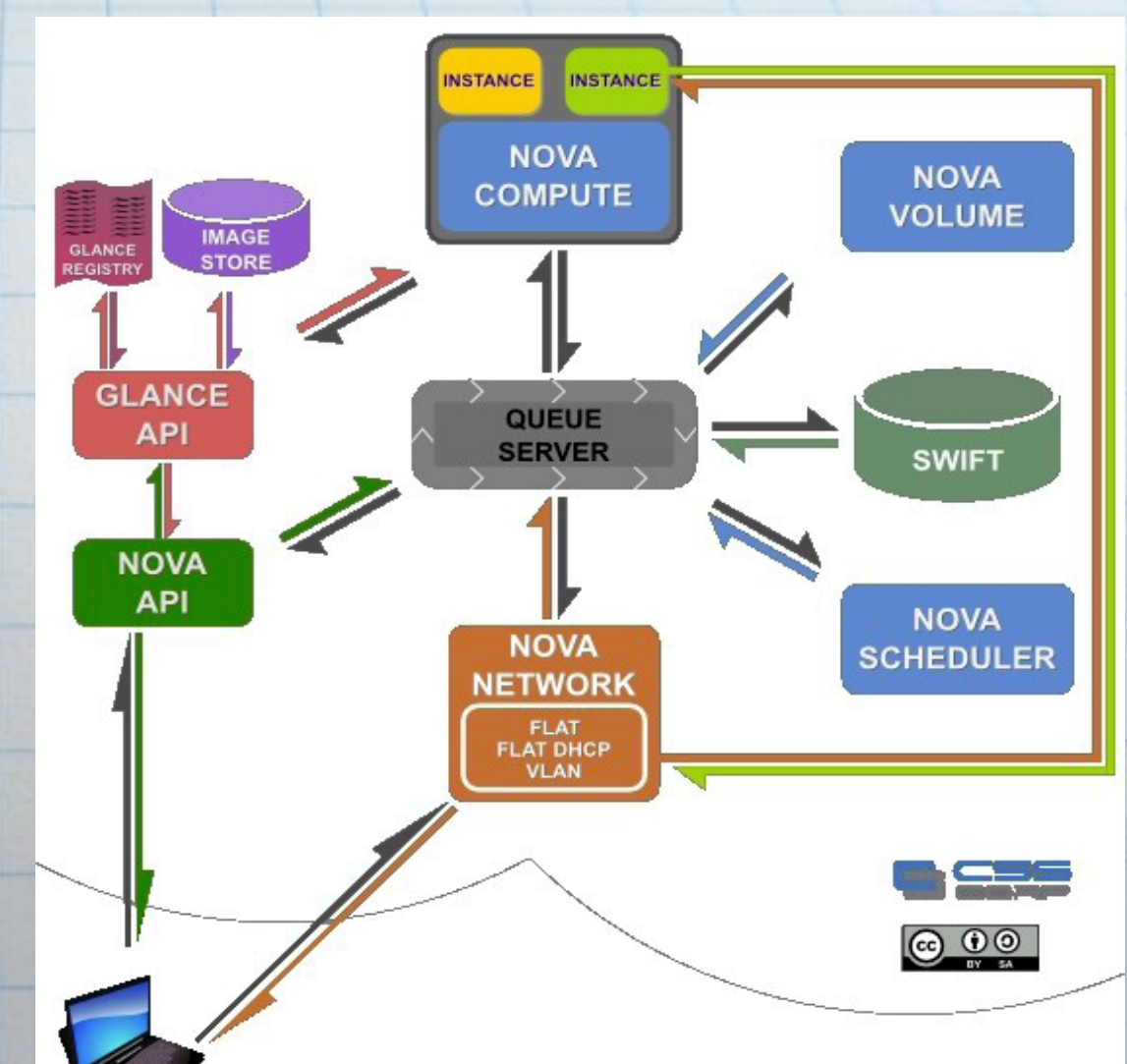

http://docs.openstack.org/diablo/openstack-compute/starter/components\_of\_OpenStack-Compute-d1e166.html

# Initial Approach

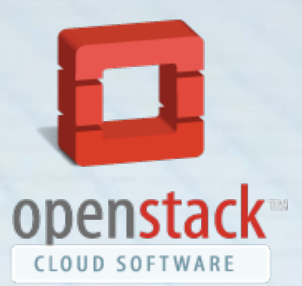

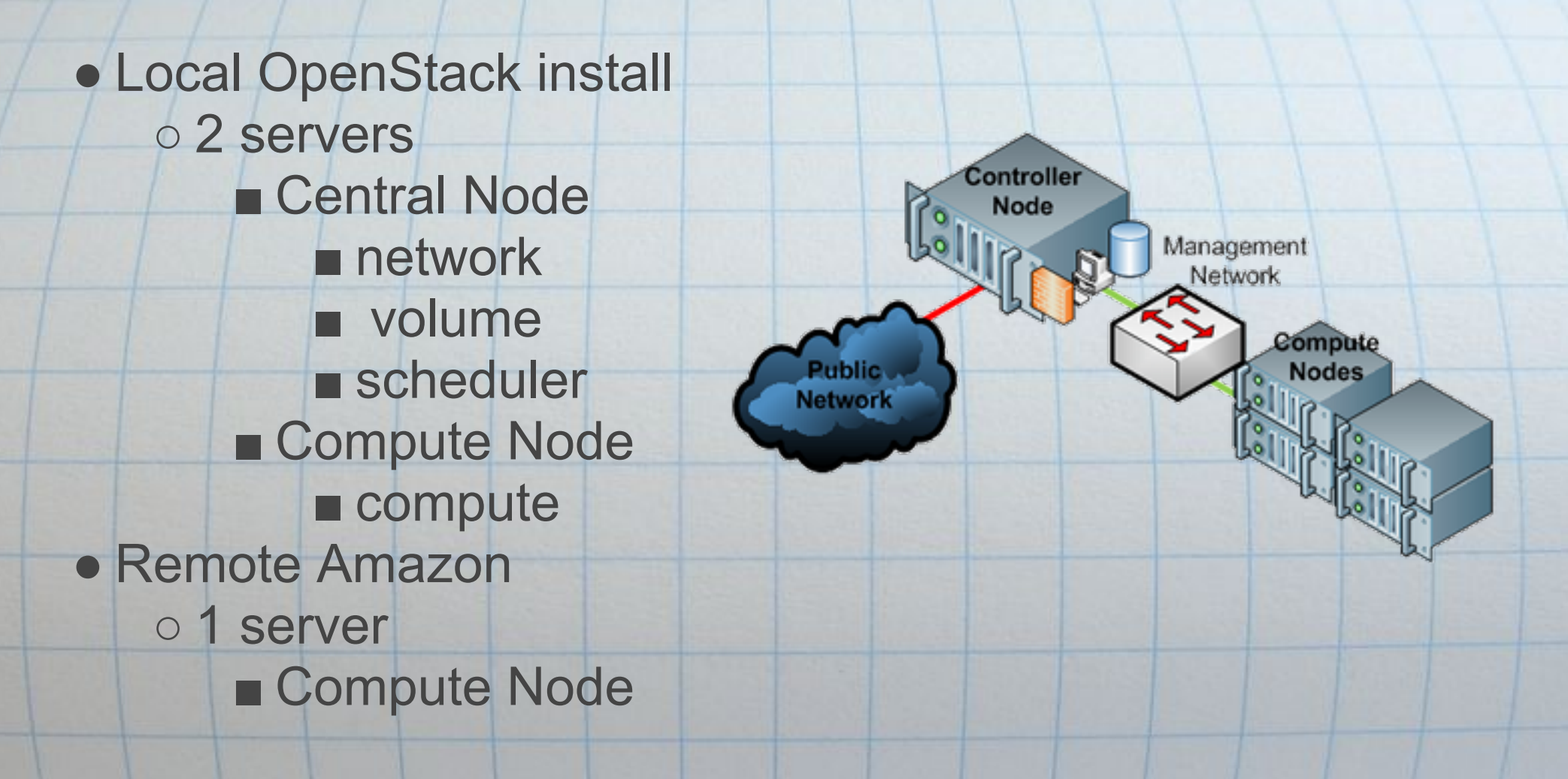

http://docs.stackops.org/display/doc03/Dual+node+deployment

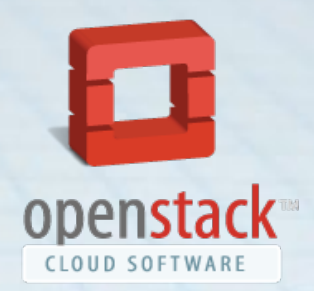

### Networking in OpenStack

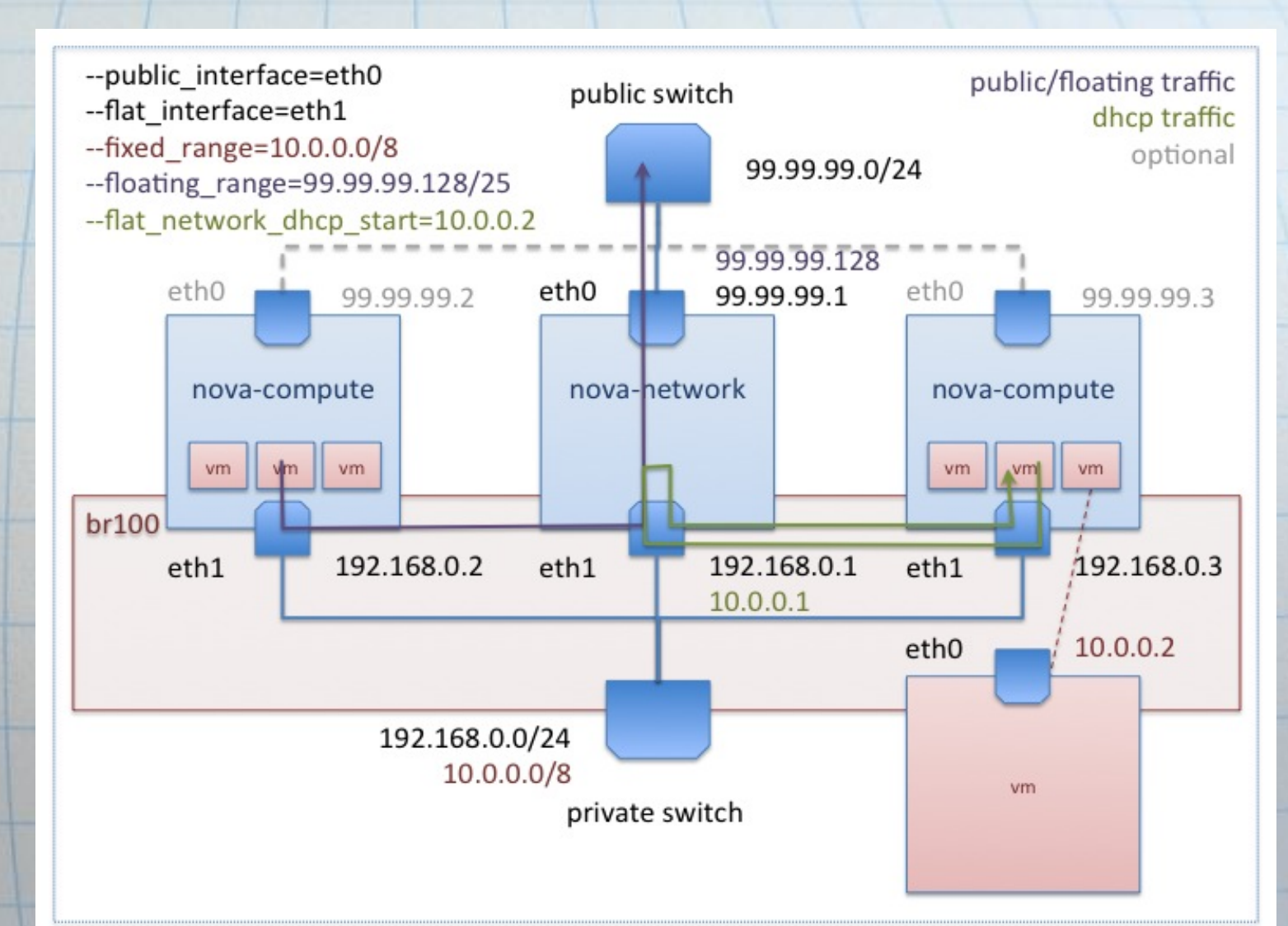

http://unchainyourbrain.com/images/stories/programming/flatdchp-net.jpg

#### Problems

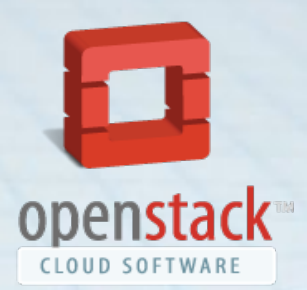

No IP-addresses No connectivity No routing rules Not possible to upload images remotely

#### Why?

- Documentation errors
- Configuration errors
- Bugs in the software

# **StackOps**

#### **Examples**

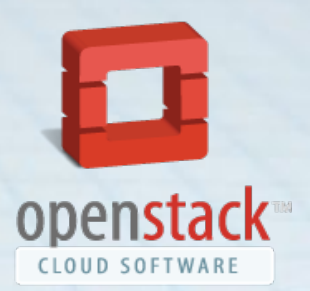

● Documentation error: ○ network setup auto eth0 iface eth0 inet static address 10.10.10.2 netmask 255.255.255.0 broadcast 10.10.10.255 gateway 10.10.10.1

auto eth1 iface eth1 inet static address 192.168.3.1 netmask 255.255.255.0 network 192.168.3.0 broadcast 192.168.3.255 configuration file setup:

--vlan\_interface=br100 --public interface=eth0

There is no bridge!

#### **Examples**

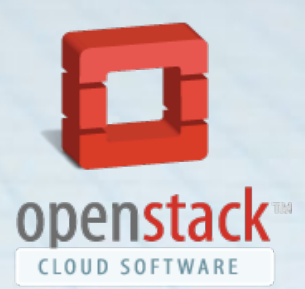

○ Address assignment logic:

■ Administrator associate addresses with project nova-manage floating create **"hostname"** 145.100.106.160/28 ■ User allocates addressess to a project [svjethoe@sudeshtarga ~]\$ euca-allocate-address 145.100.106.160/28 ADDRESS 145.100.106.164 [svjethoe@sudeshtarga ~]\$ euca-allocate-address 145.100.106.160/28 ADDRESS 145.100.106.165 [svjethoe@sudeshtarga ~]\$ euca-allocate-address 145.100.106.160/28 ADDRESS 145.100.106.166

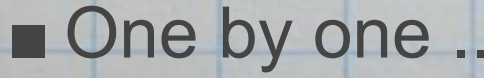

#### **Examples**

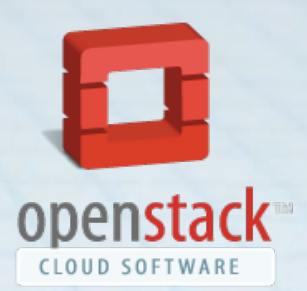

#### ○ Then:

[svjethoe@sudeshtarga ~]\$ euca-associate-address 145.100.106.161 -i i-00000012 ADDRESS 145.100.106.161 i-00000012

[svjethoe@sudeshtarga ~]\$ euca-allocate-address 145.100.106.166 UnknownError: An unknown error has occurred. Please try your request again.

# Conclusion (1/3)

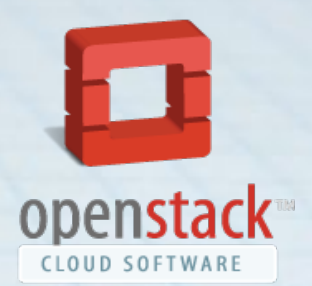

- Is it possible to execute SNE-education experiments in the cloud?
- Can layer 2 connectivity be achieved? ○ yes, private networks are connected through virtual bridges
- Can full cloud transparency be achieved? (VM's in public/private cloud behave similar

○ no

 $\circ$  /

### Conclusion (2/3)

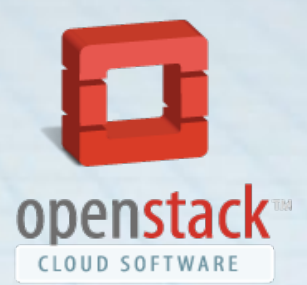

• What can we do, when looking at the requirements?: ○ Run (virtual) machines ■ yes ○ Setup (virtual) networks ■ not possible due to bugs ○ Delegate IP-space ■ possible, but requires extra configuration inside VM's ○ Run internet services (web,dns, mail, ...) ■ yes ○ Secure and administer environments ■ yes

# Conclusion (3/3)

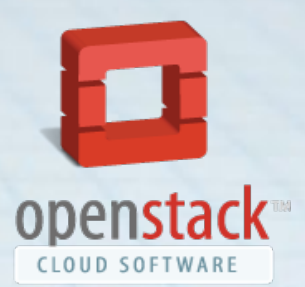

- OpenStack lacks options for advanced lower layer configuration
- OpenStack still has too many bugs to be useful
- OpenStack lacks essential documentation on networking

#### **Discussion**

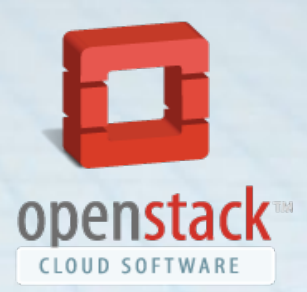

#### ○ OpenStack

- High level software, still immature
- Basic elements are still not well developed
- Debugging interactions of components takes time
- Requires extensive knowledge of the framework

#### Future work

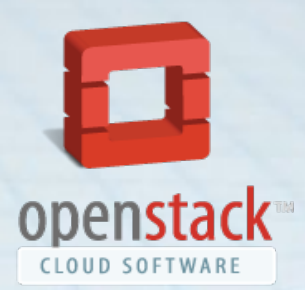

● Virtual Infrastructure Managers ++

- OpenNebula
	- Extensive documentation
	- More real world deployments
	- Small scale deployments
	- Matured technology

● Cloud Frameworks

○ Wait (until the bugs are solved)

○ Focus on small components first (instead of a full cloud)

#### Questions?

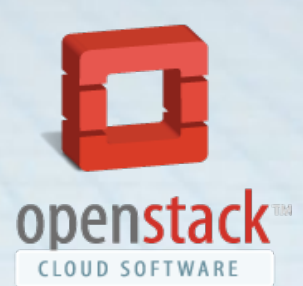

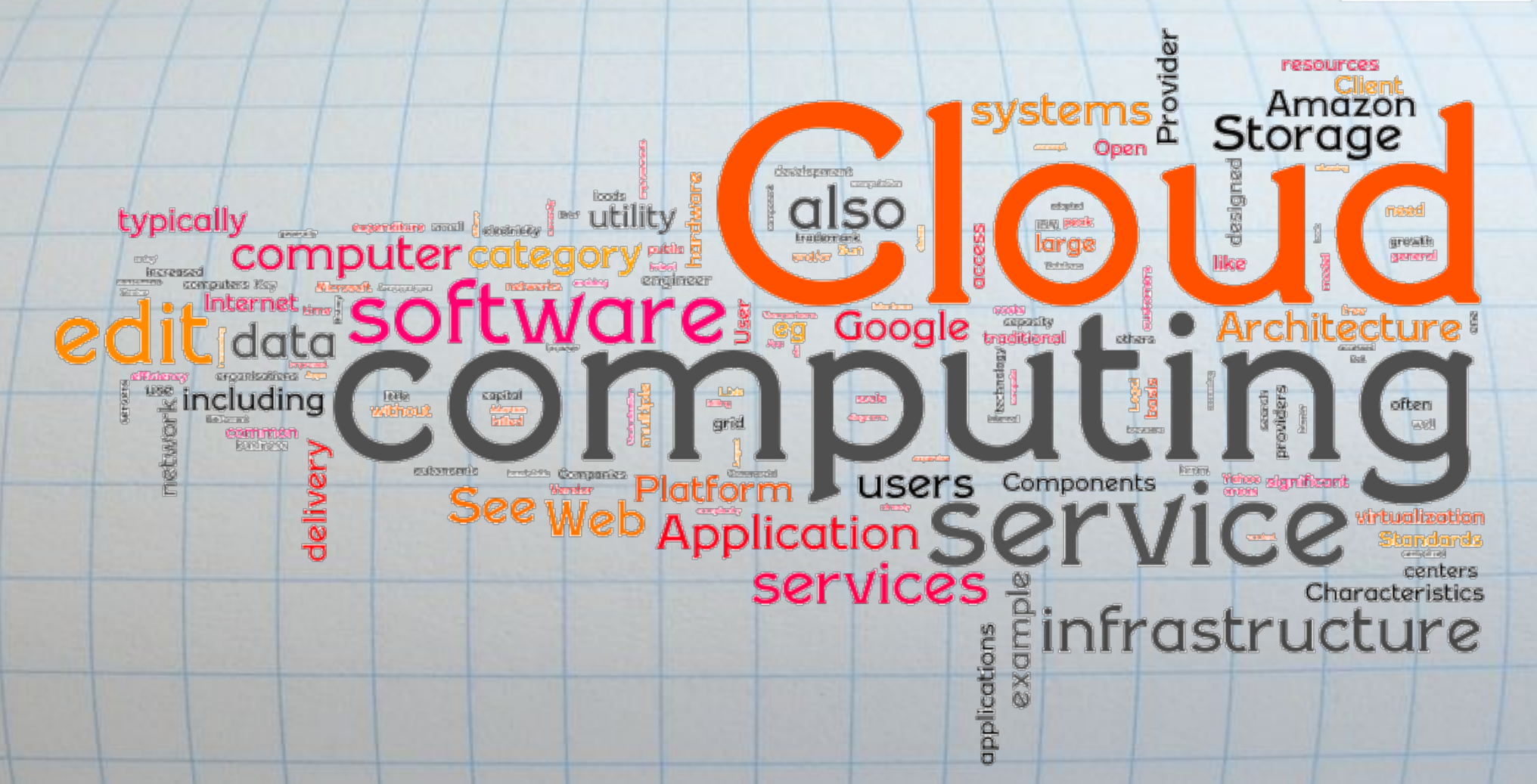

http://www.cloudxperience.nl/cloudxperience/blog/wp-content/uploads/2011/02/cloudcomputing.png